## **Session 8 ~ STP2 Pay Components and Employee Super**

## **24/10/2022**

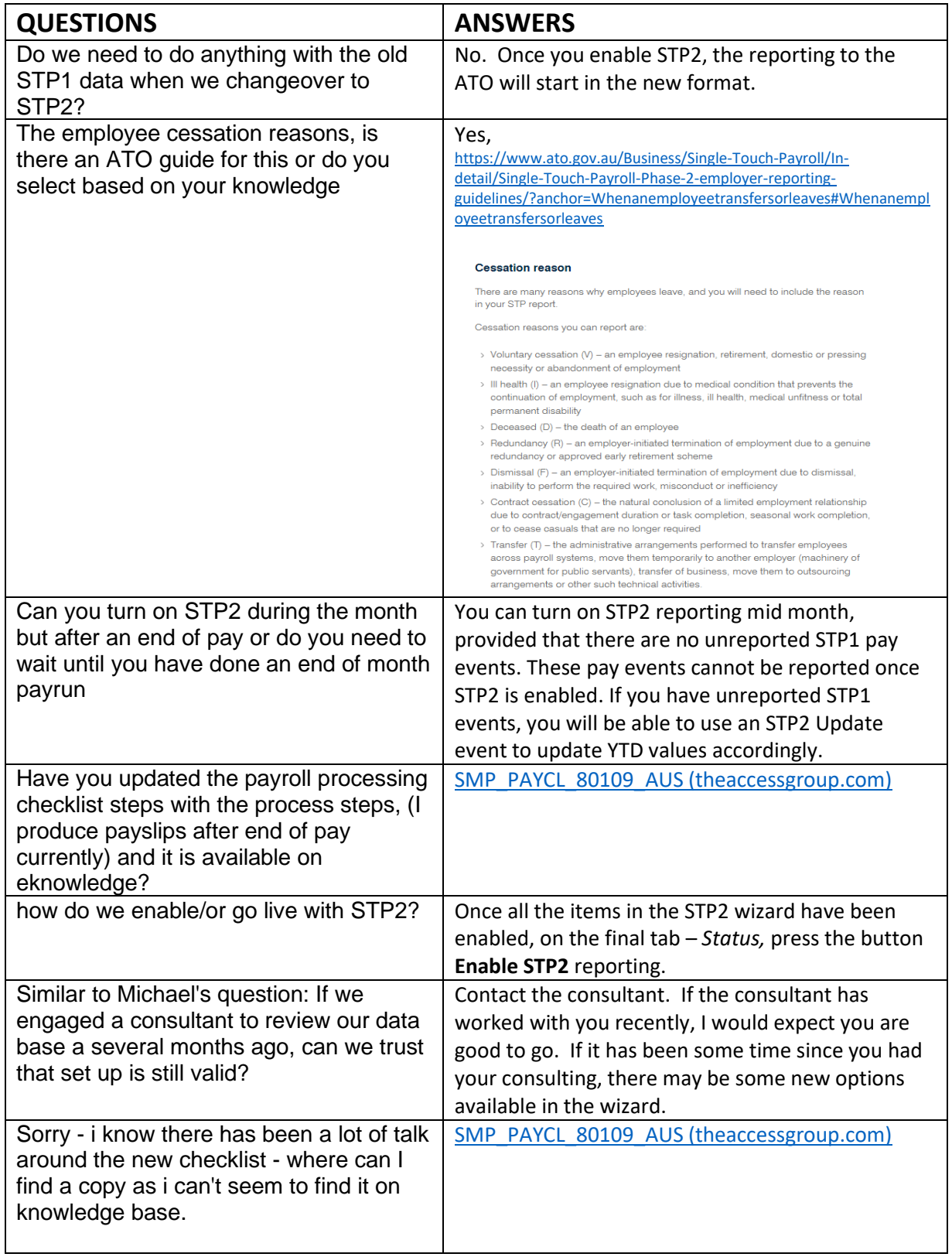

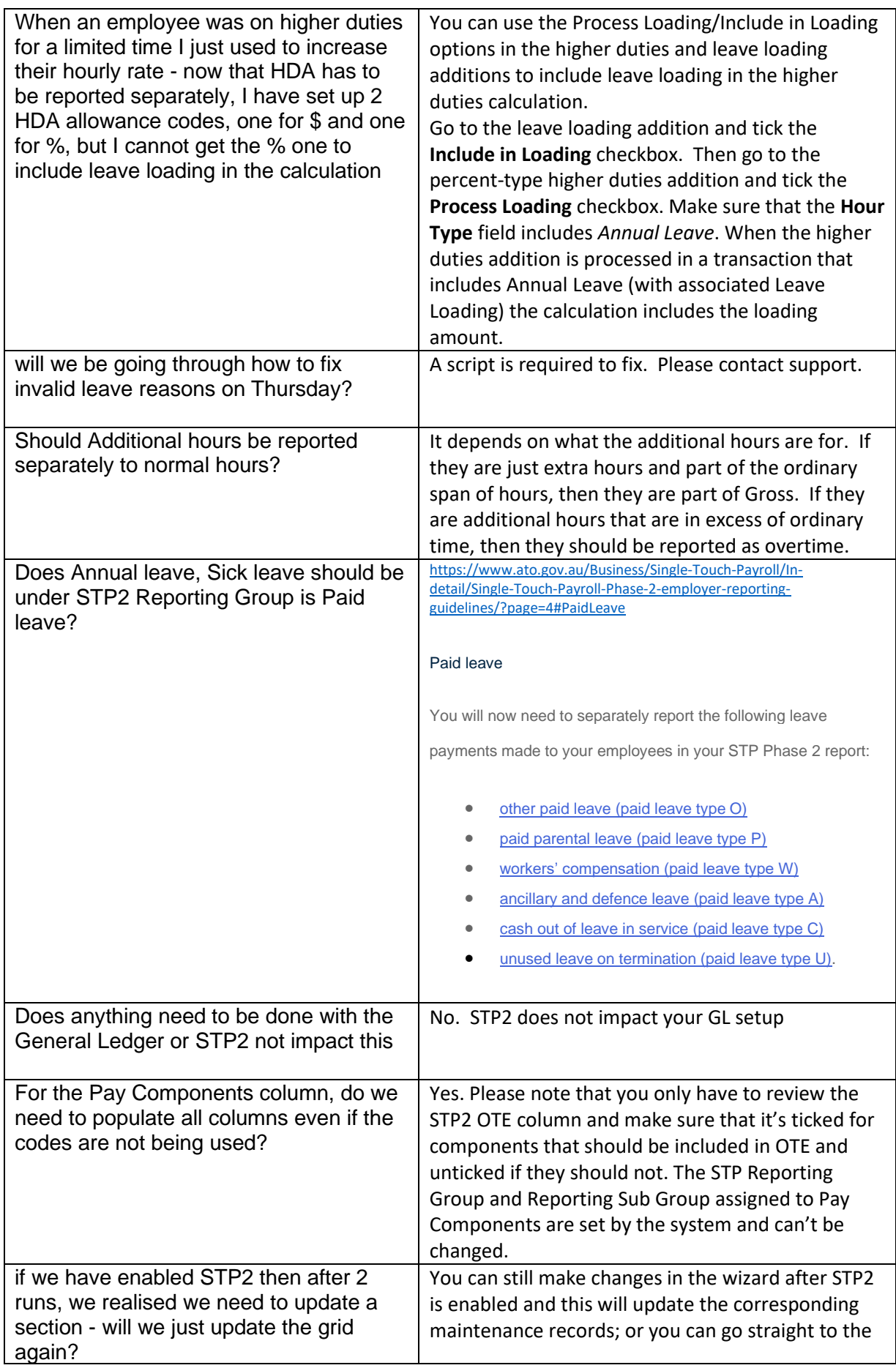

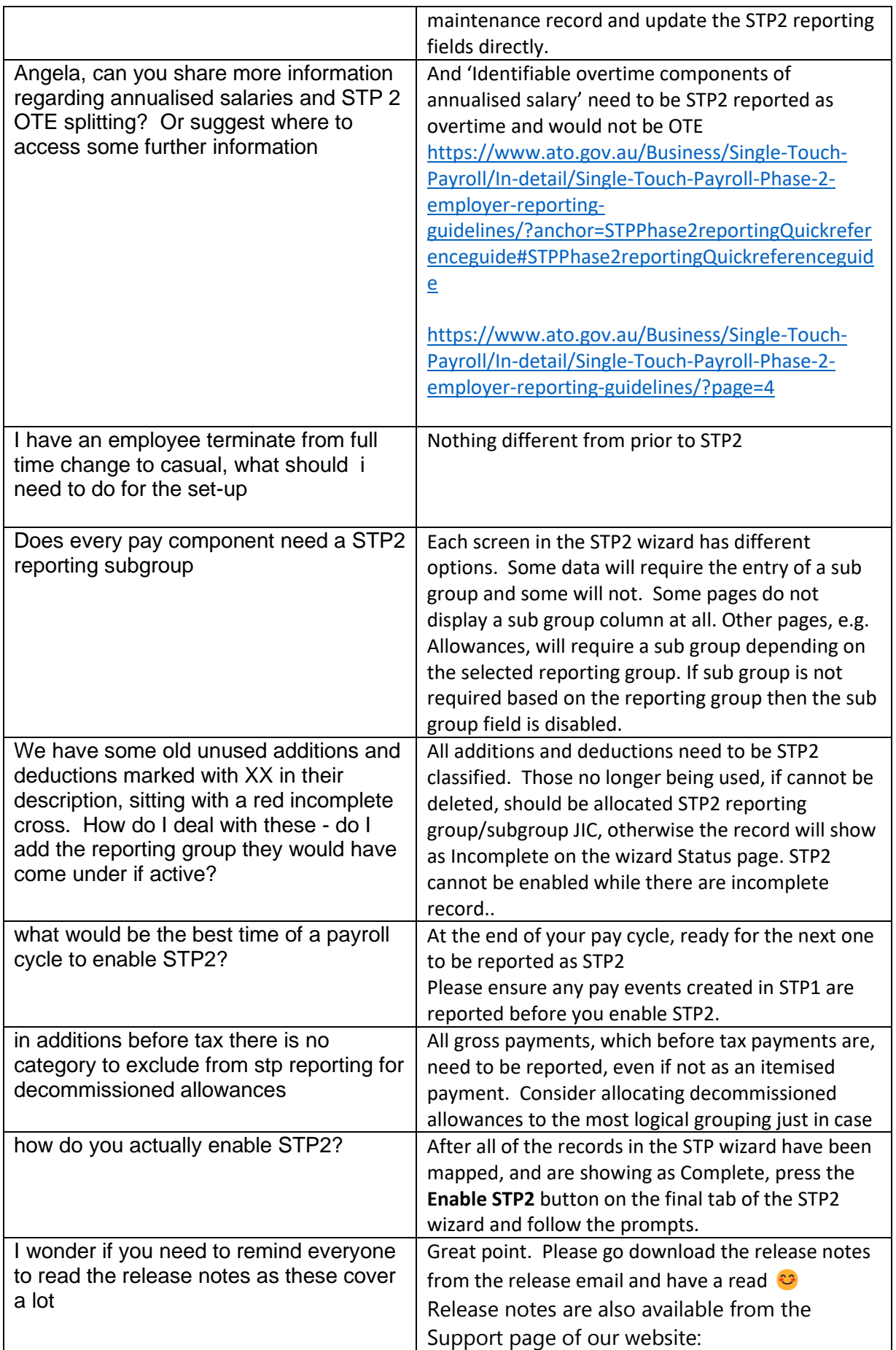

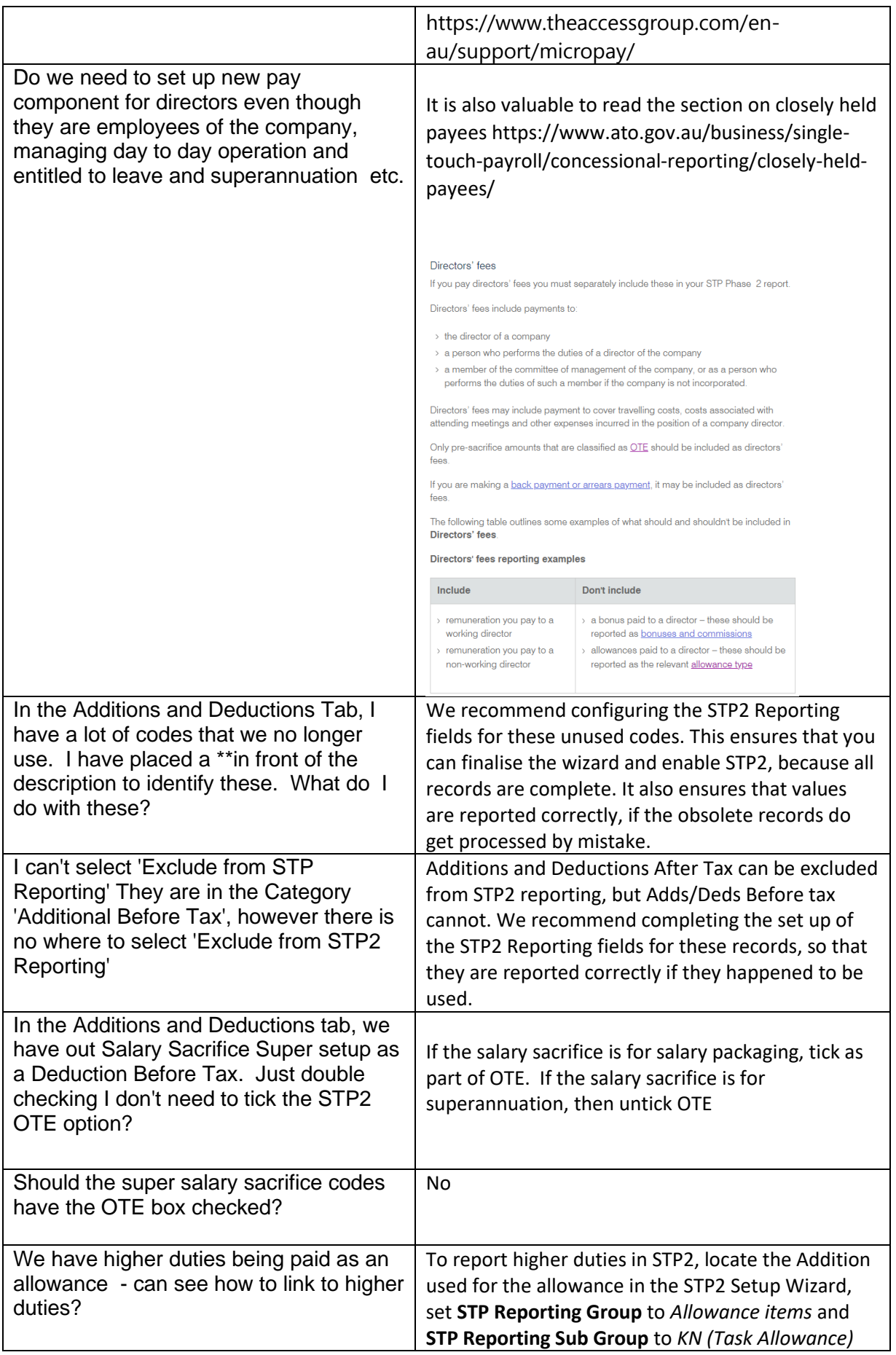

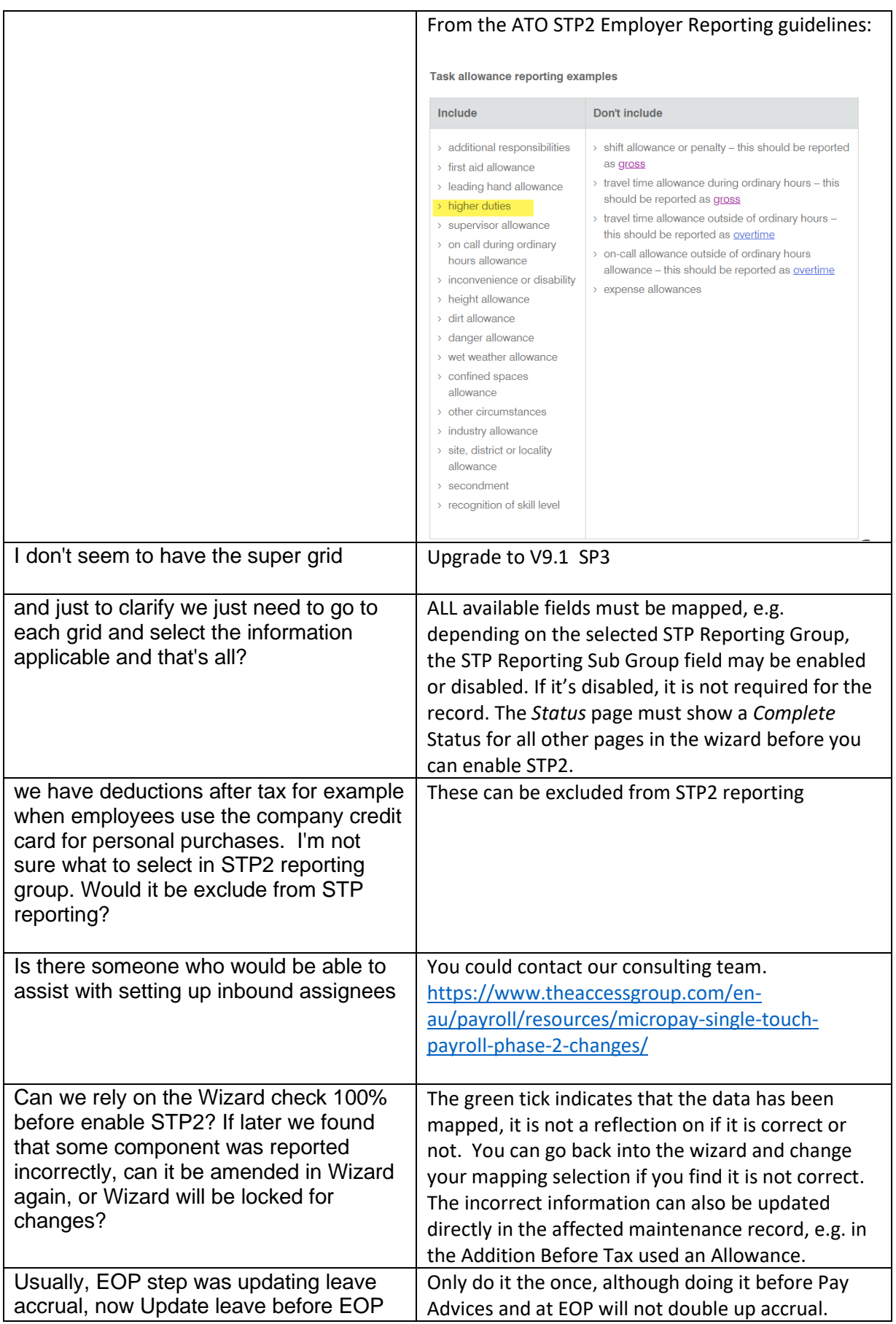

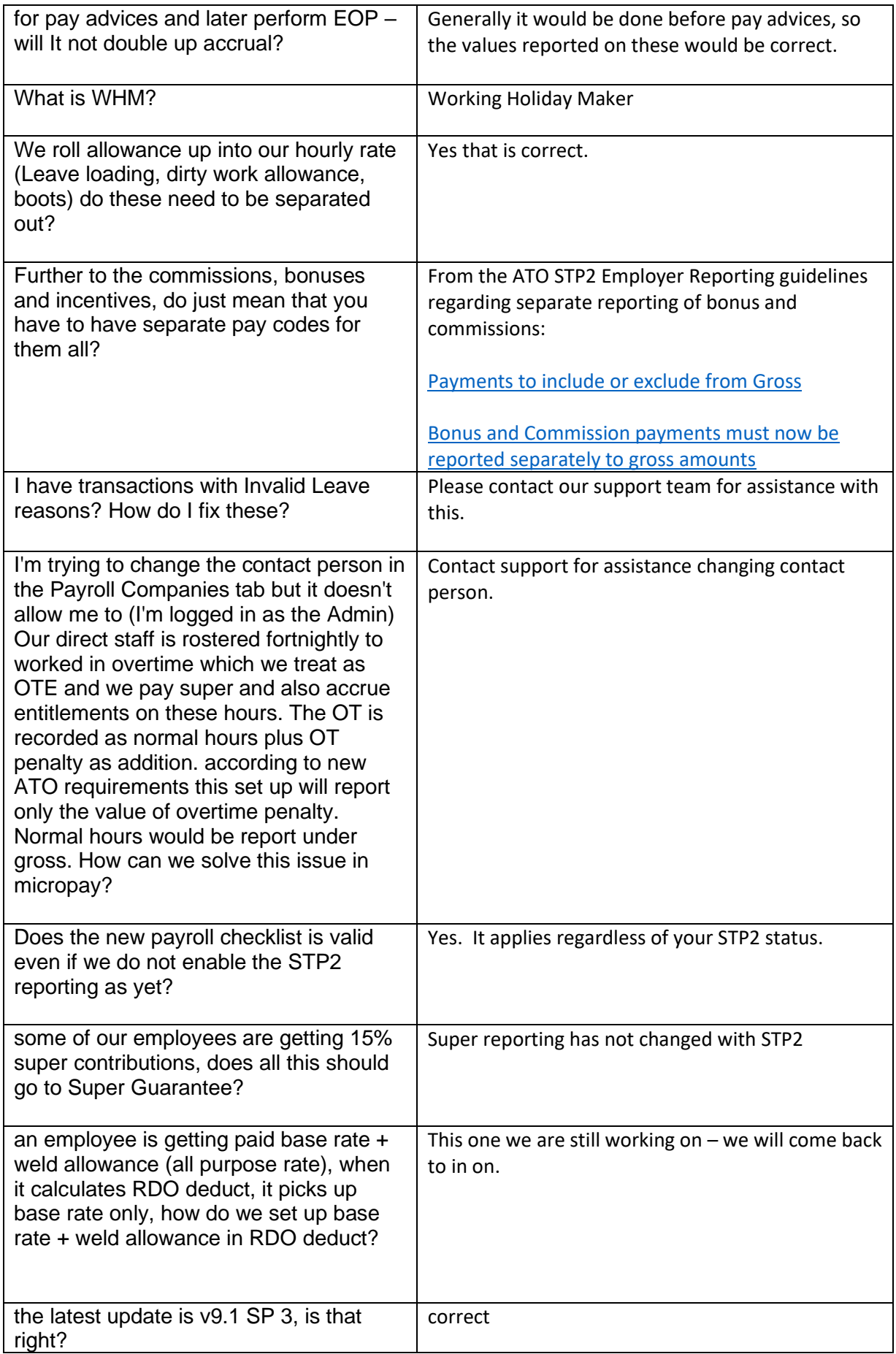

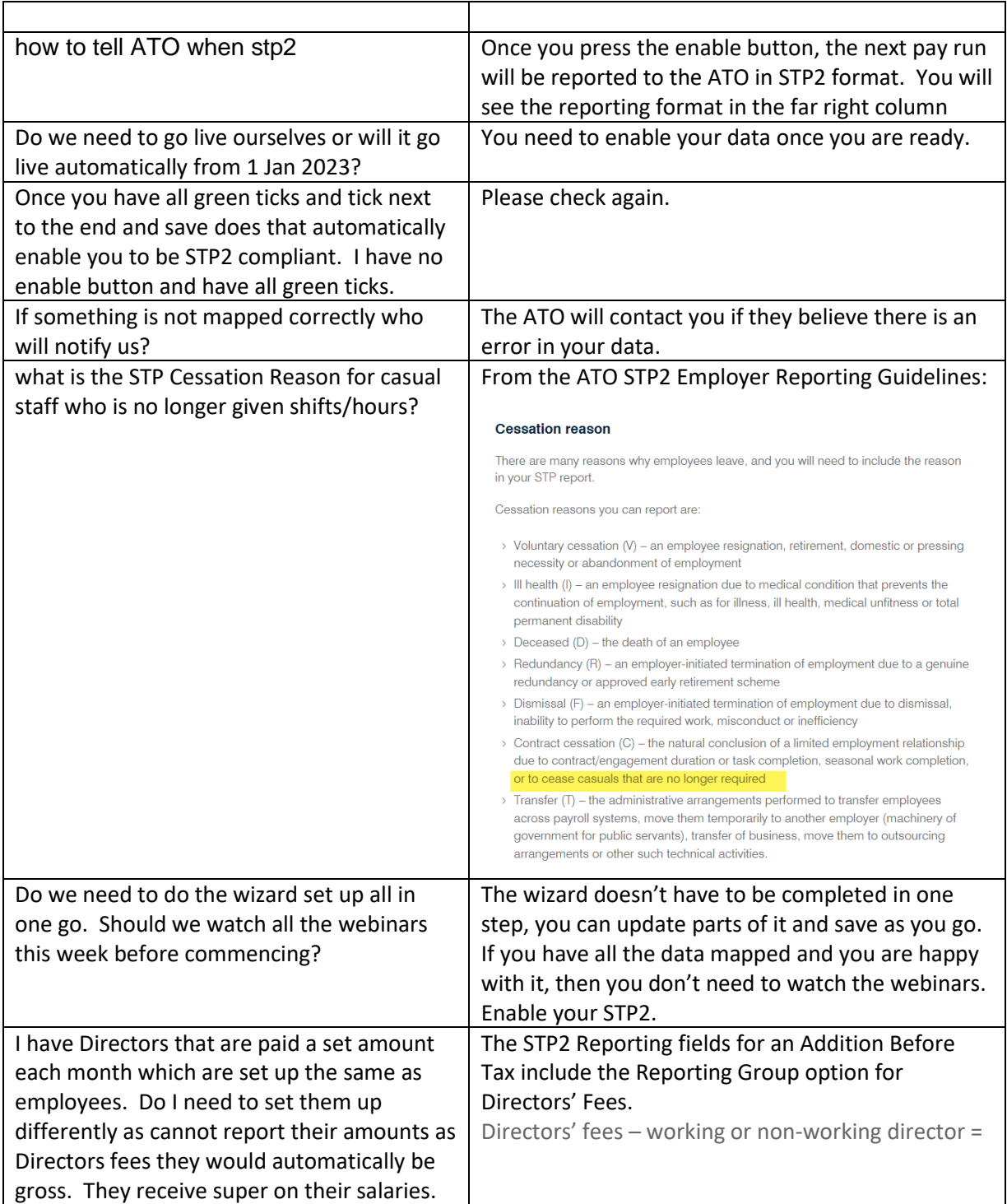

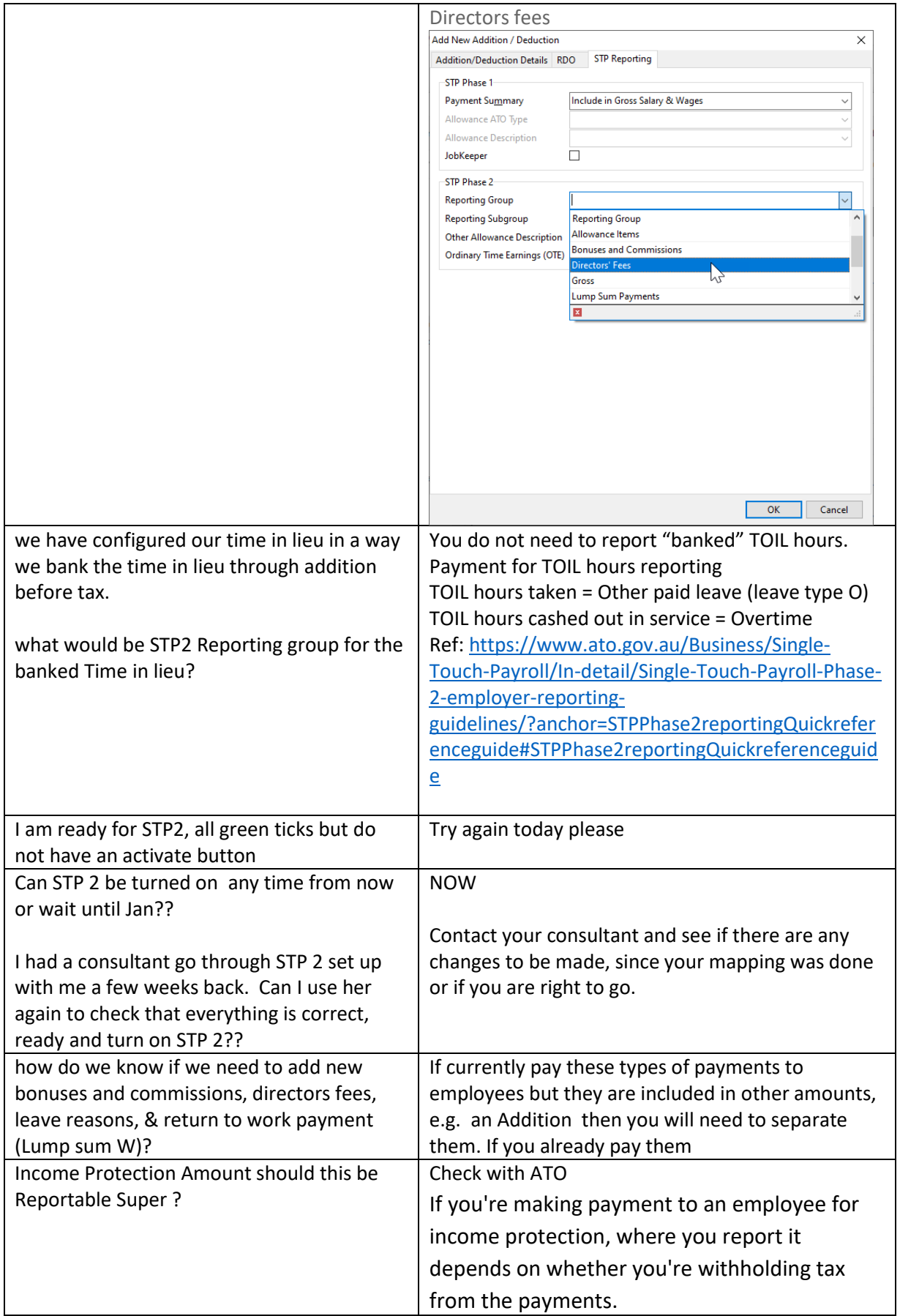

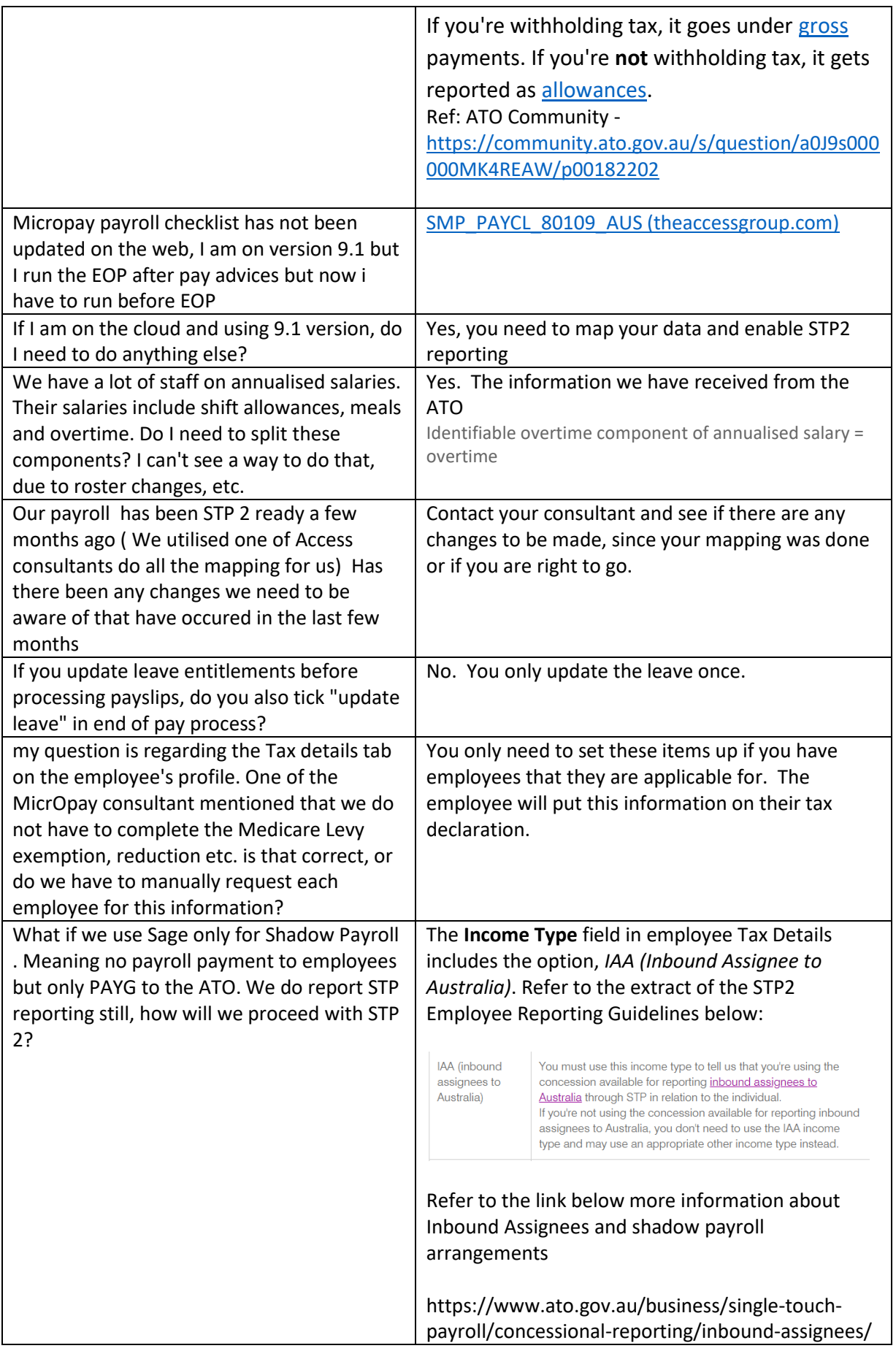

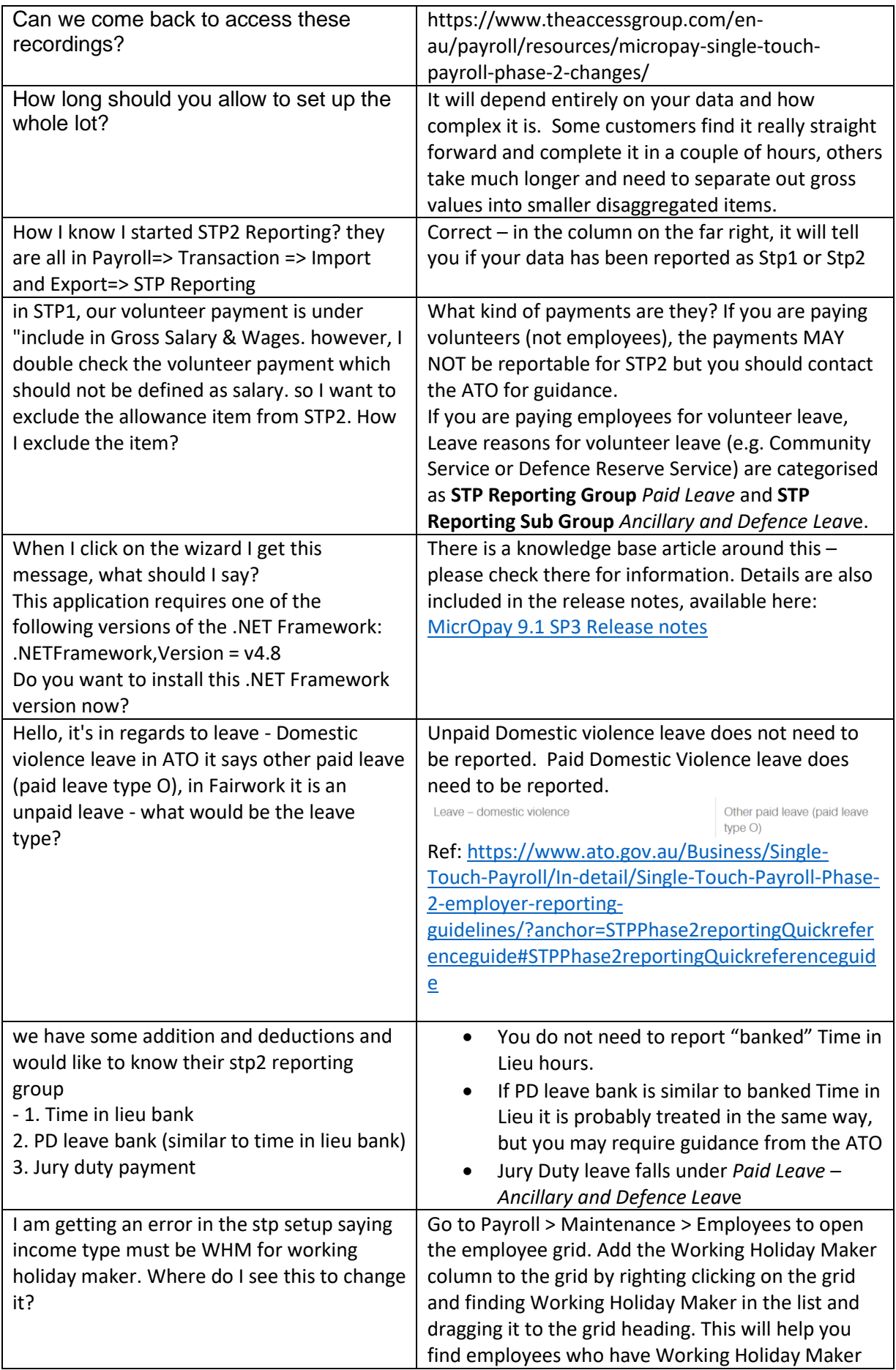

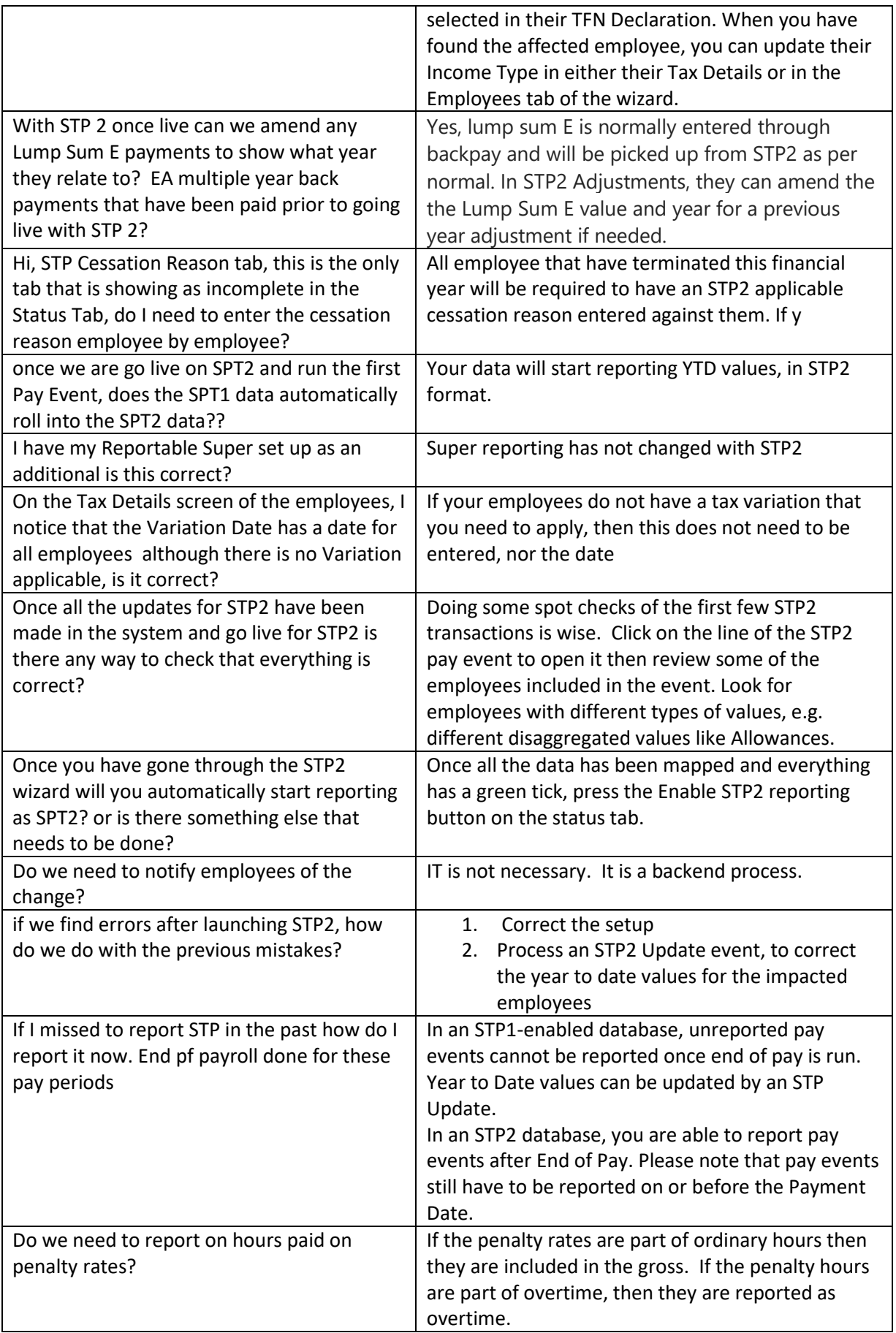

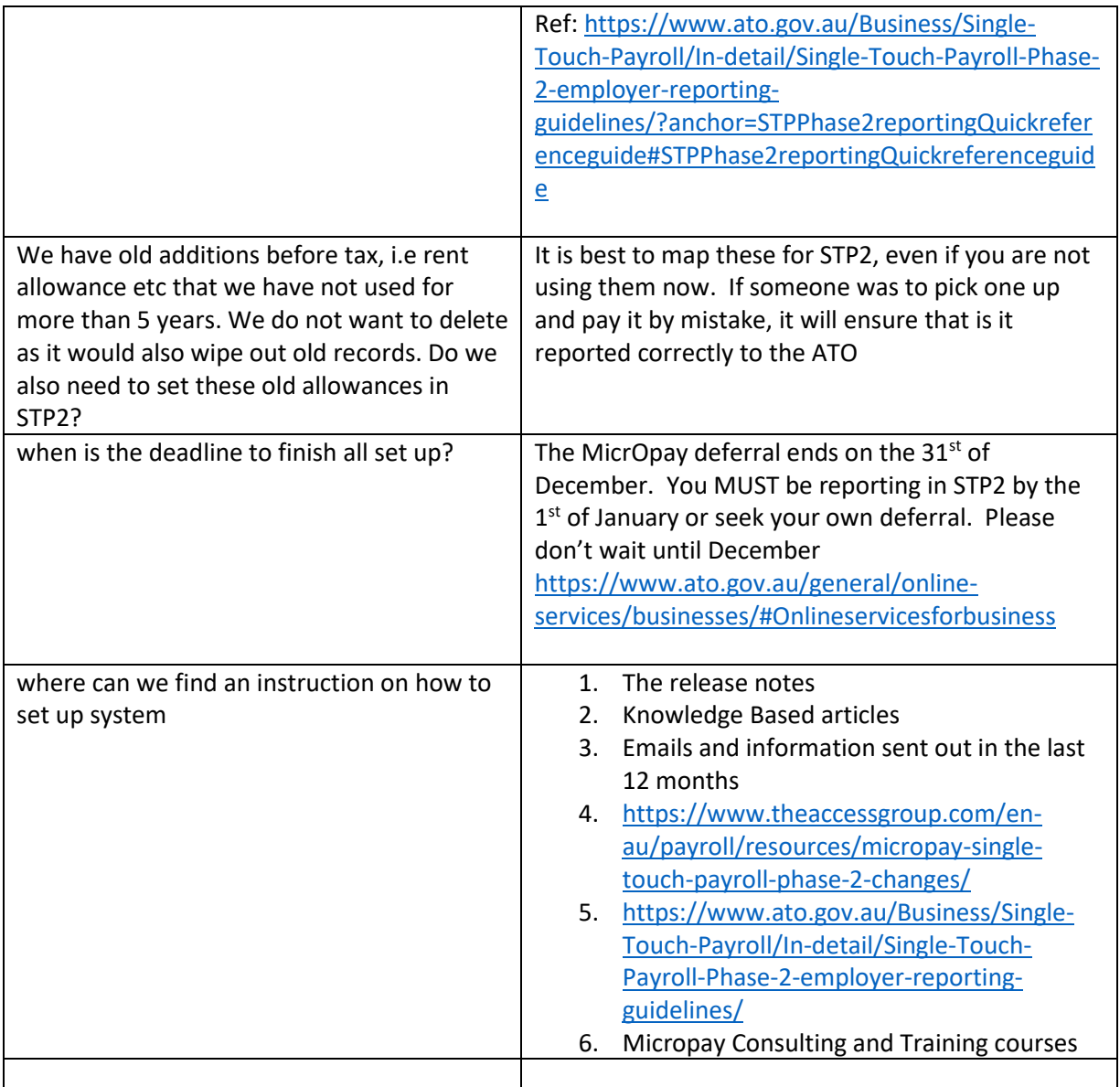